## **come iccid**

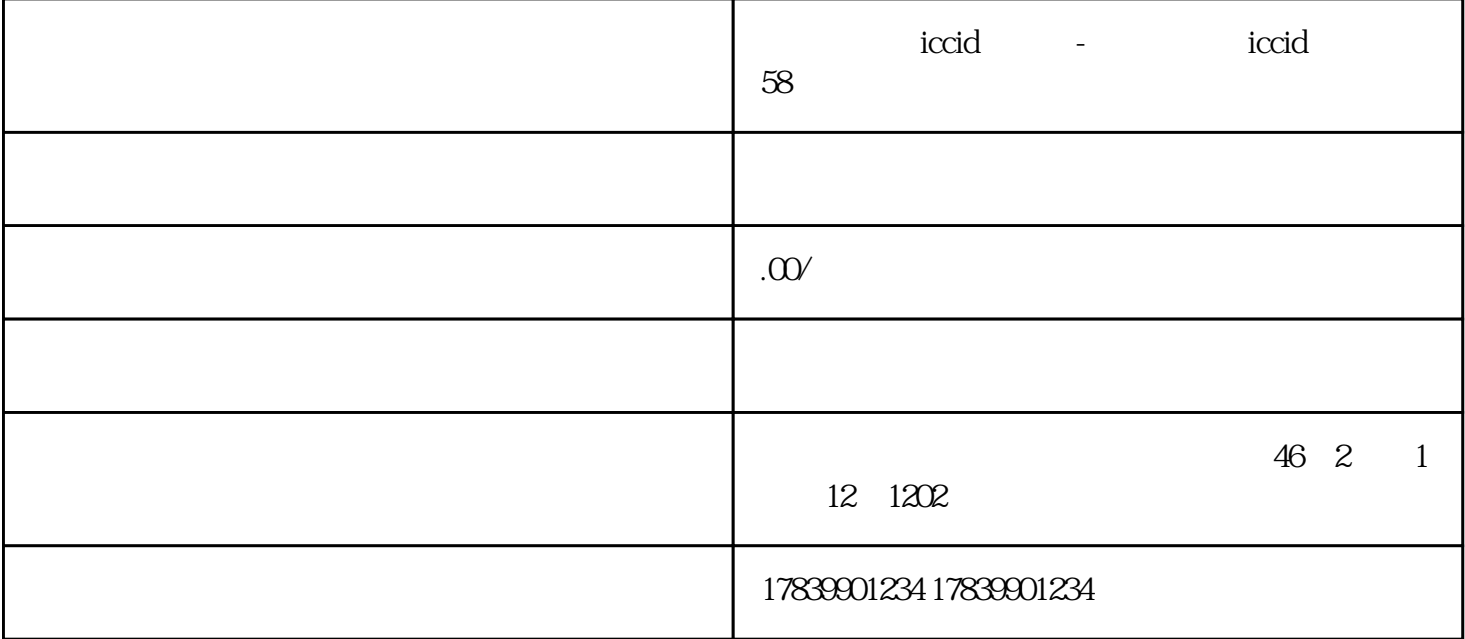

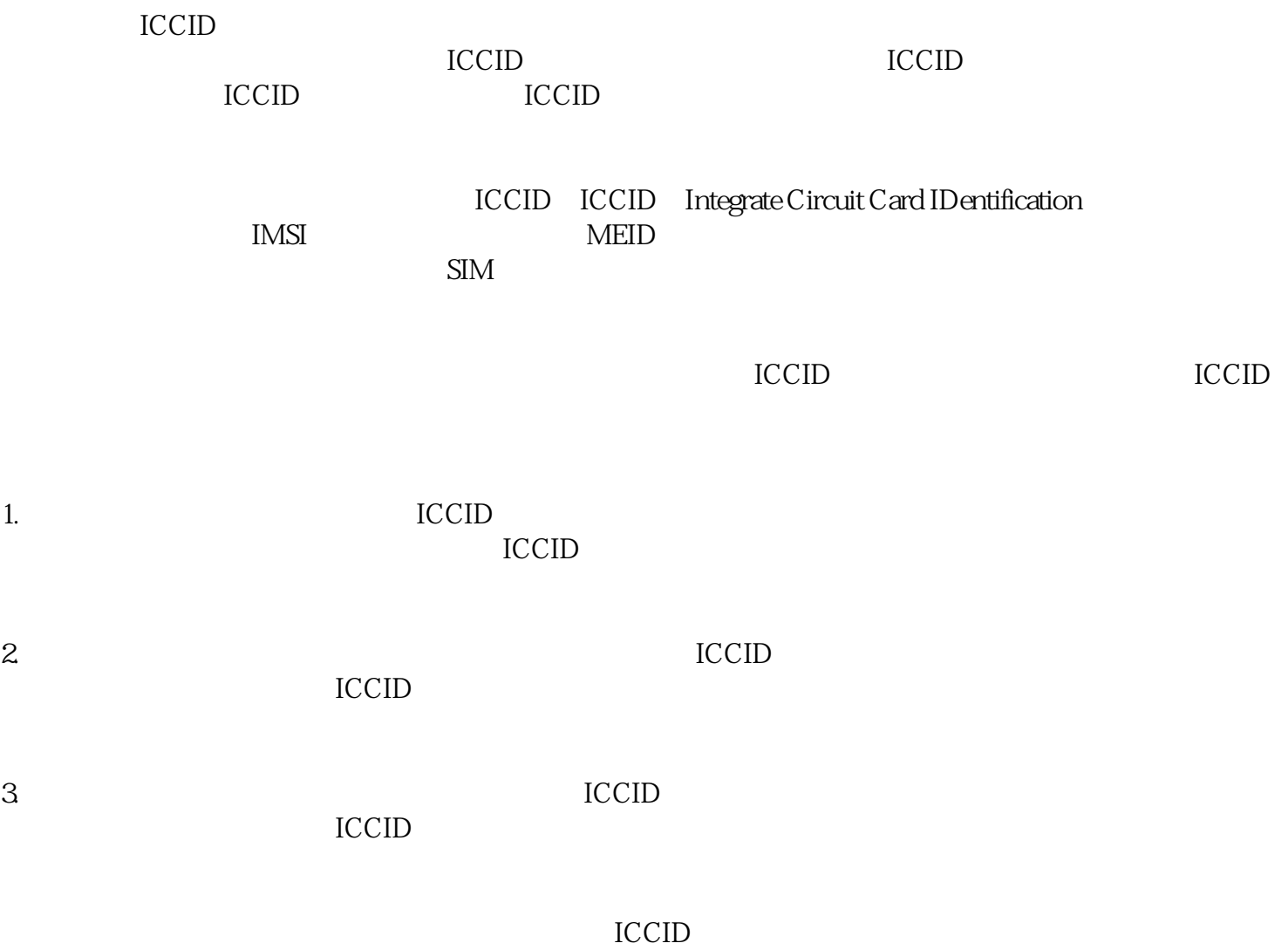

## **ICCID**

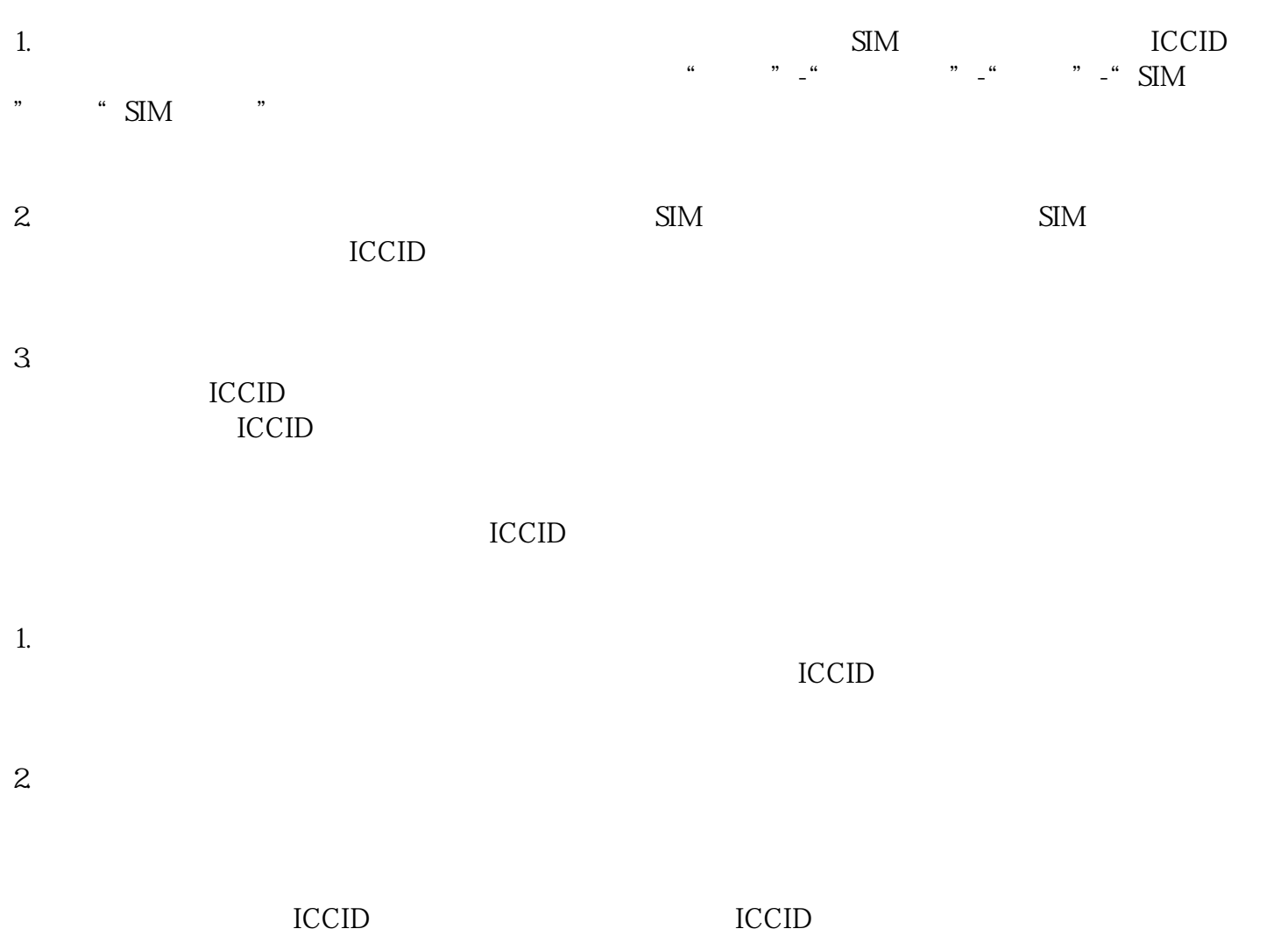

使用中,我们可能会遇到ICCID看不清的情况。我们可以通过使用放大镜或放大功能、摄像头拍照以及

<u>ICCID</u>